# **Análisis de Componentes Principales (PCA)**

José A. Perusquía Cortés

Análisis Multivariado Semestre 2024-I

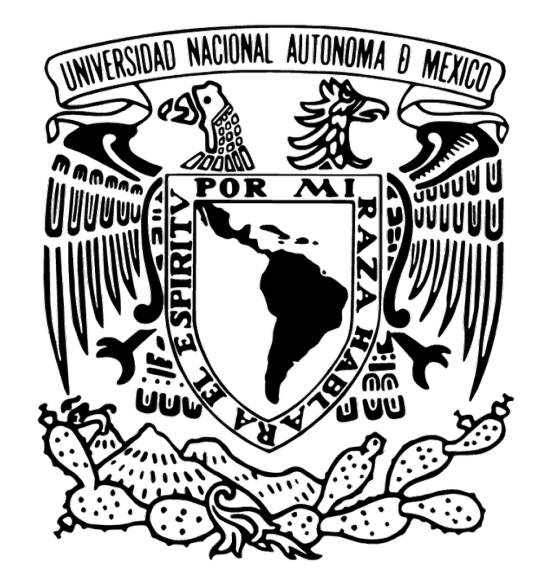

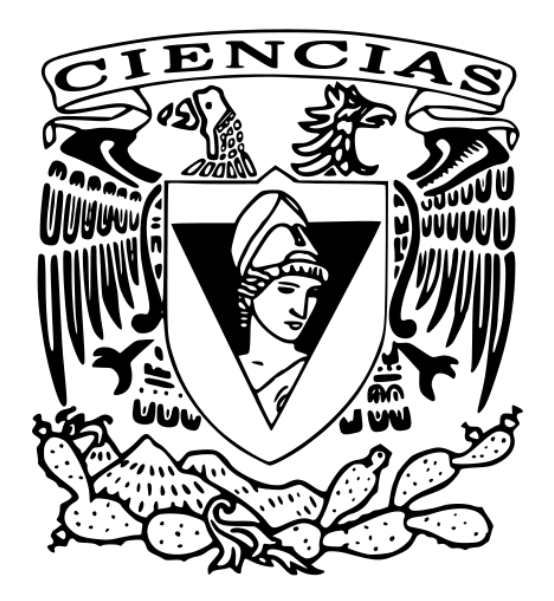

Motivación

Visualizar y/o interpretar datos multivariados es complicado

- A grandes rasgos PCA es un método estadístico que busca 1. "Reducir" la dimensionalidad de los datos 2. Retener la mayor cantidad de la variación original

- ¿Cómo?

Crear un nuevo conjunto de variables no correlacionadas y ordenadas por varianza

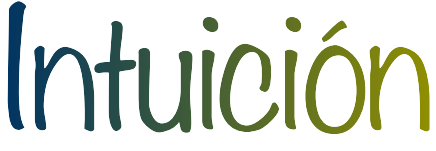

### - ¿Cómo debe girar la cabeza la ballena para comer la mayo cantidad de kril?

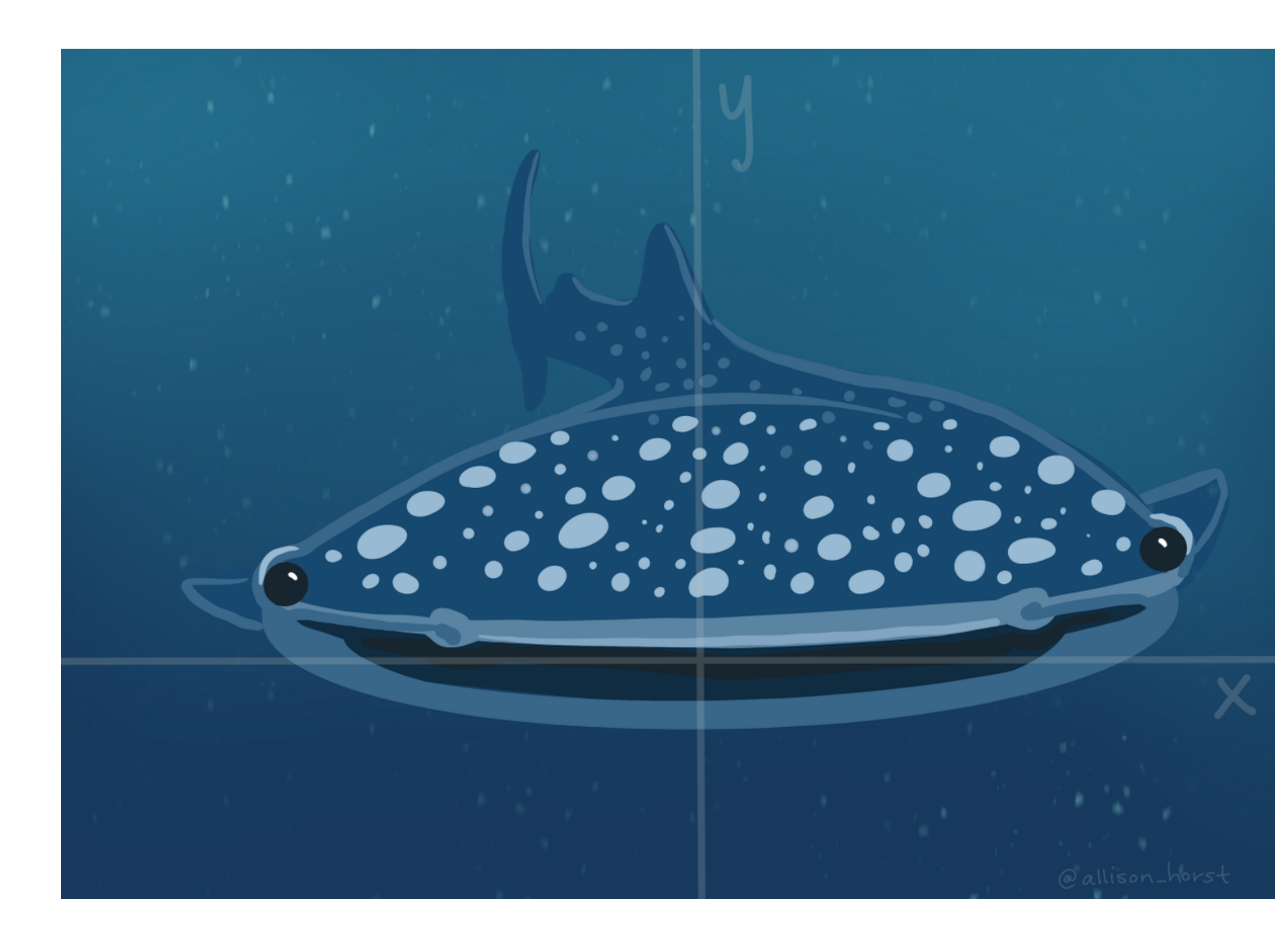

#### [Fuente: Allison Horst \(twitter\)](https://twitter.com/allison_horst/status/1288904459490213888?lang=en)

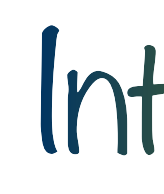

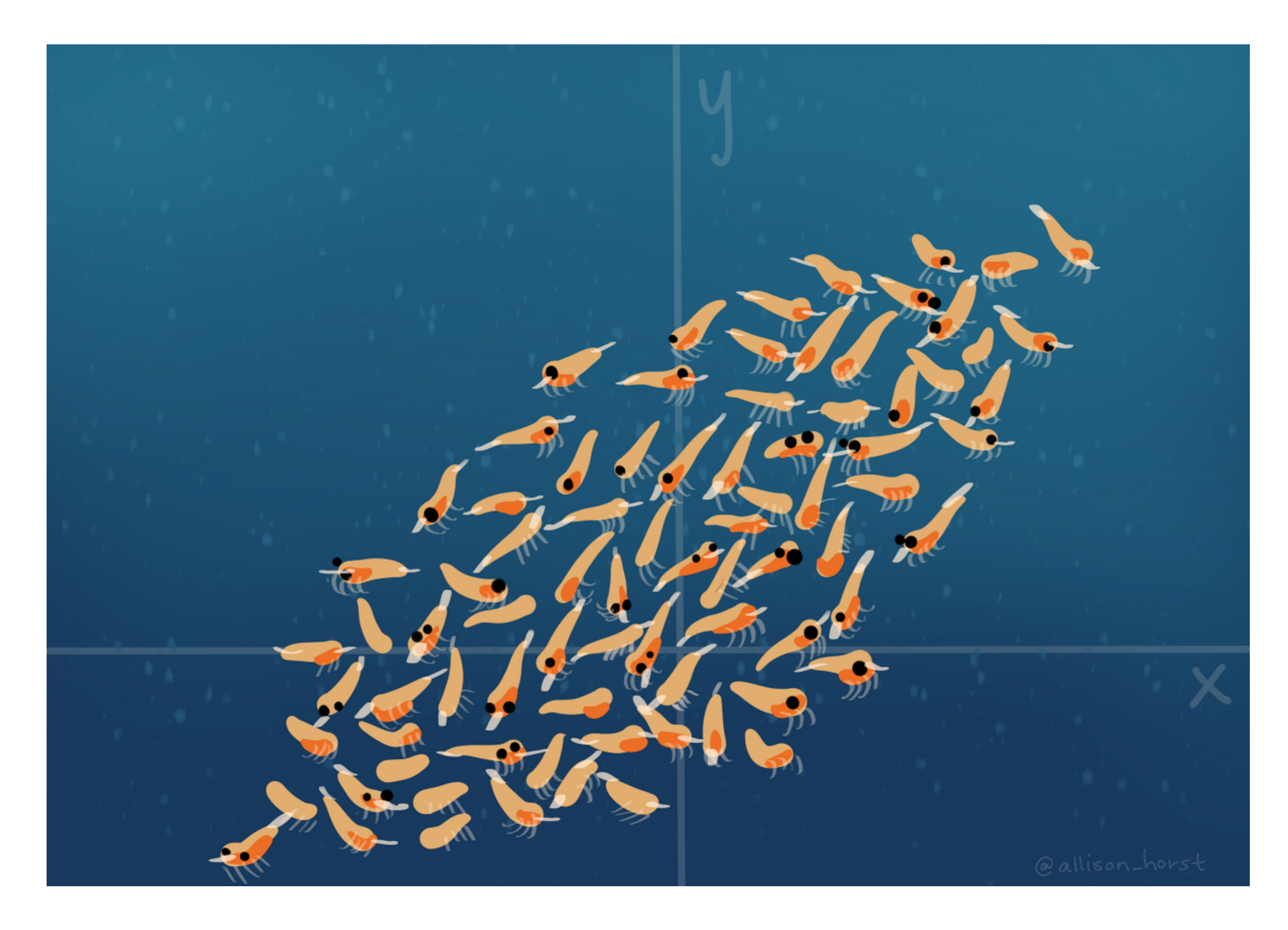

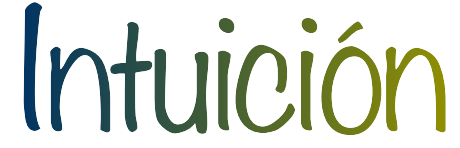

- Sea  $\mathbf{x}_{p\times 1}$  un vector aleatorio real valuado
- El primer componente principal estará dado por

tal que sea la combinación lineal de **mayor varianza.**

$$
\alpha_1^T x = \alpha_{11} x_1 + \alpha 12x_2 + \dots + \alpha_{1p} x_p = \sum_{j=1}^p \alpha_{1j} x_j
$$

# Construcción (Idea)

- El segundo componente principal está dado por

tal que sea la combinación lineal de **mayor varianza** y **no esté correlacionado** con el

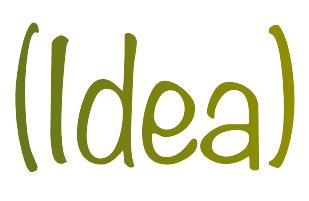

primero.

$$
\alpha_2^T x = \alpha_{21} x_1 + \alpha 22x_2 + \dots + \alpha_{2p} x_p = \sum_{j=1}^p \alpha_{2j} x_j
$$

- Y así sucesivamente…

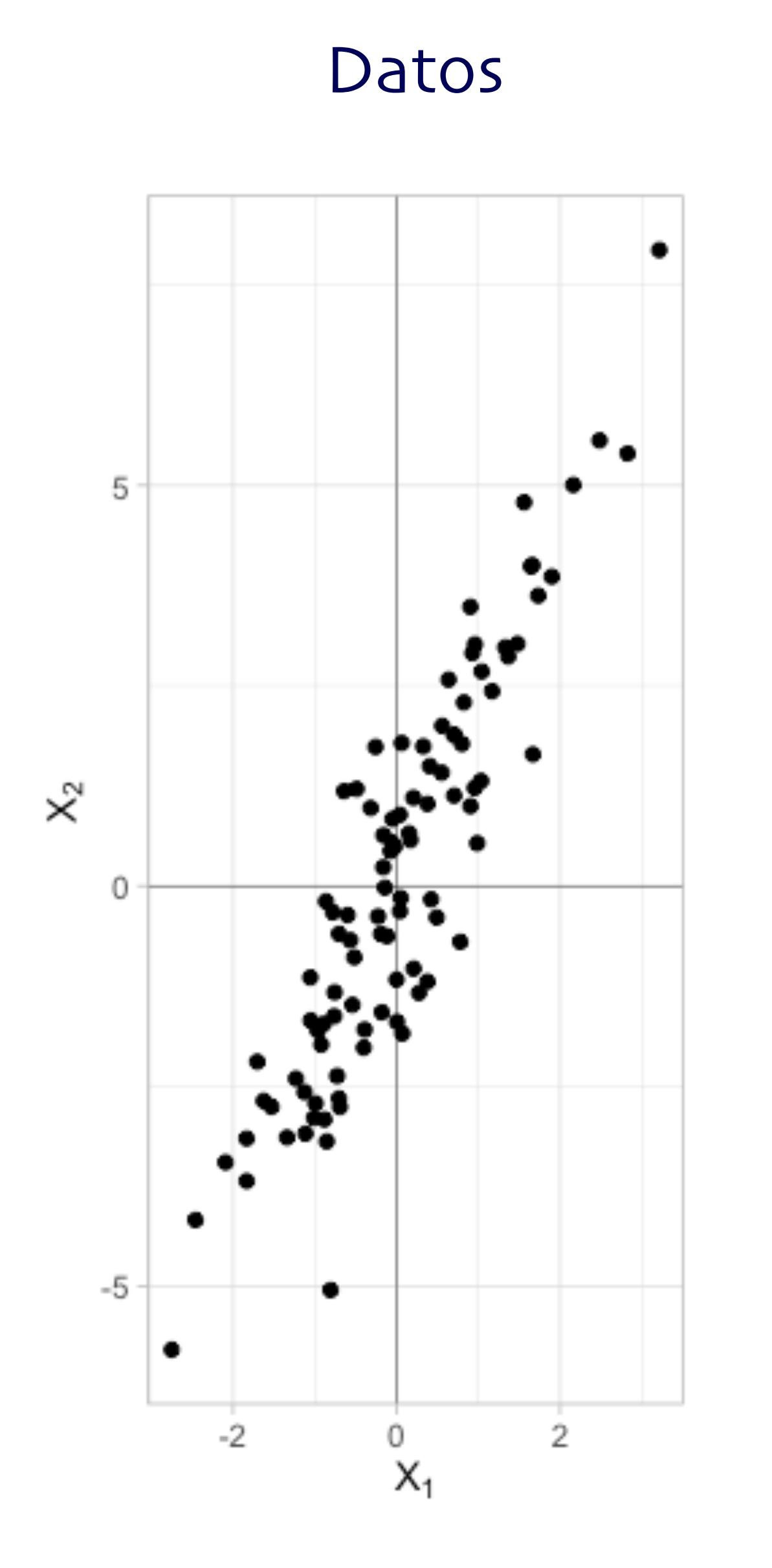

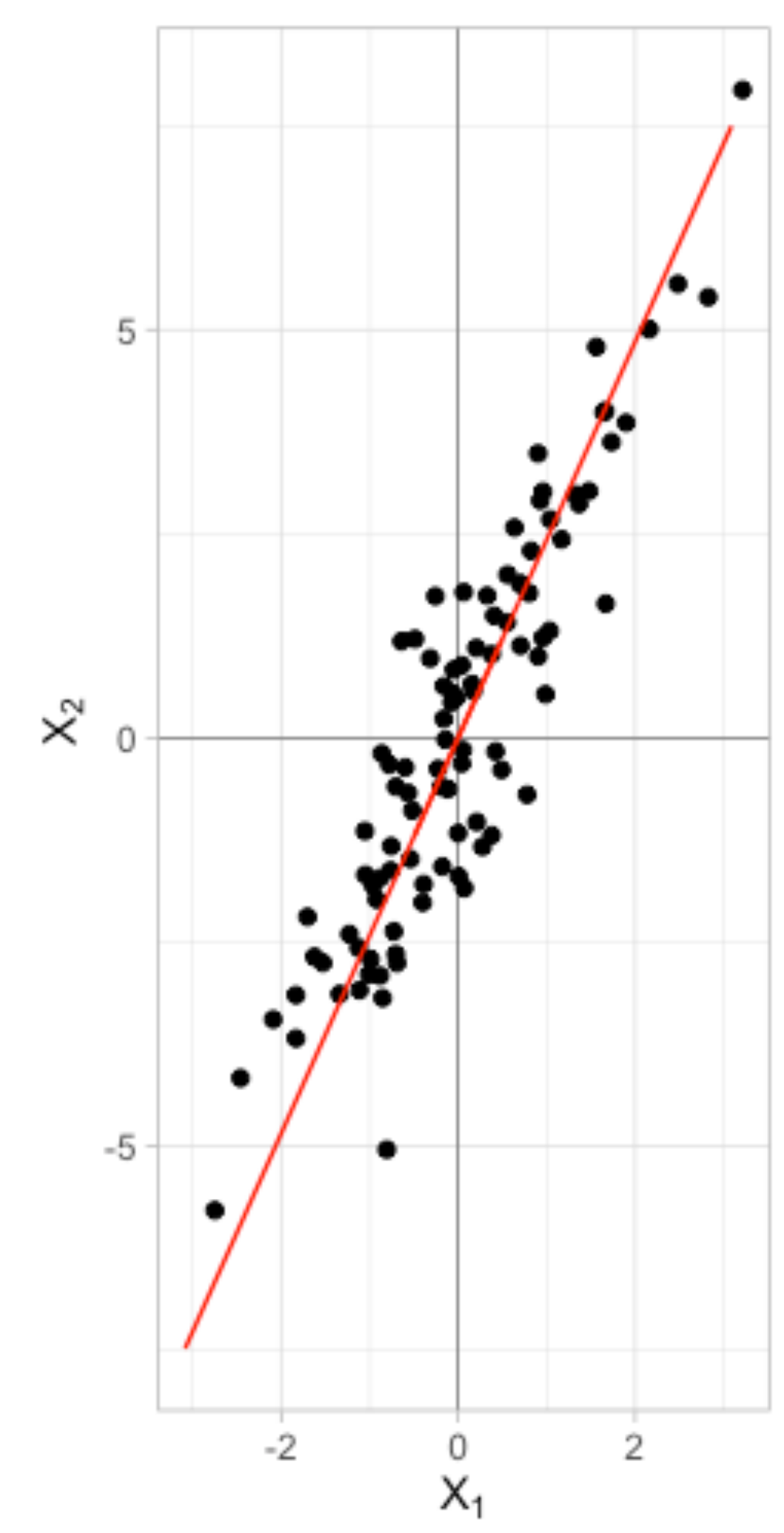

### Datos Primer Componente Segundo Componente

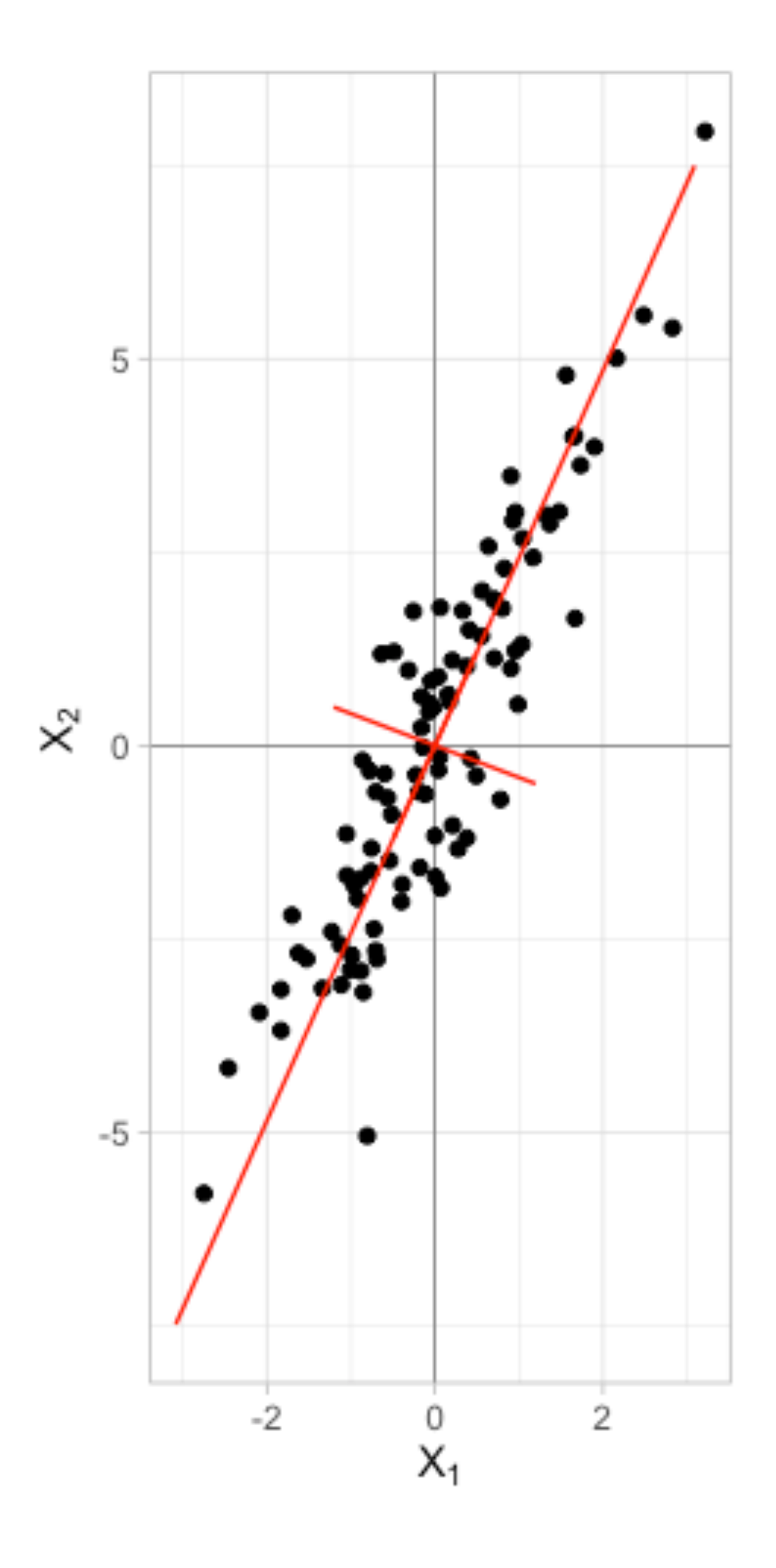

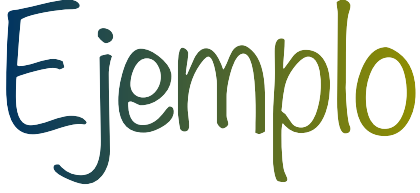

### - Nuevas variables

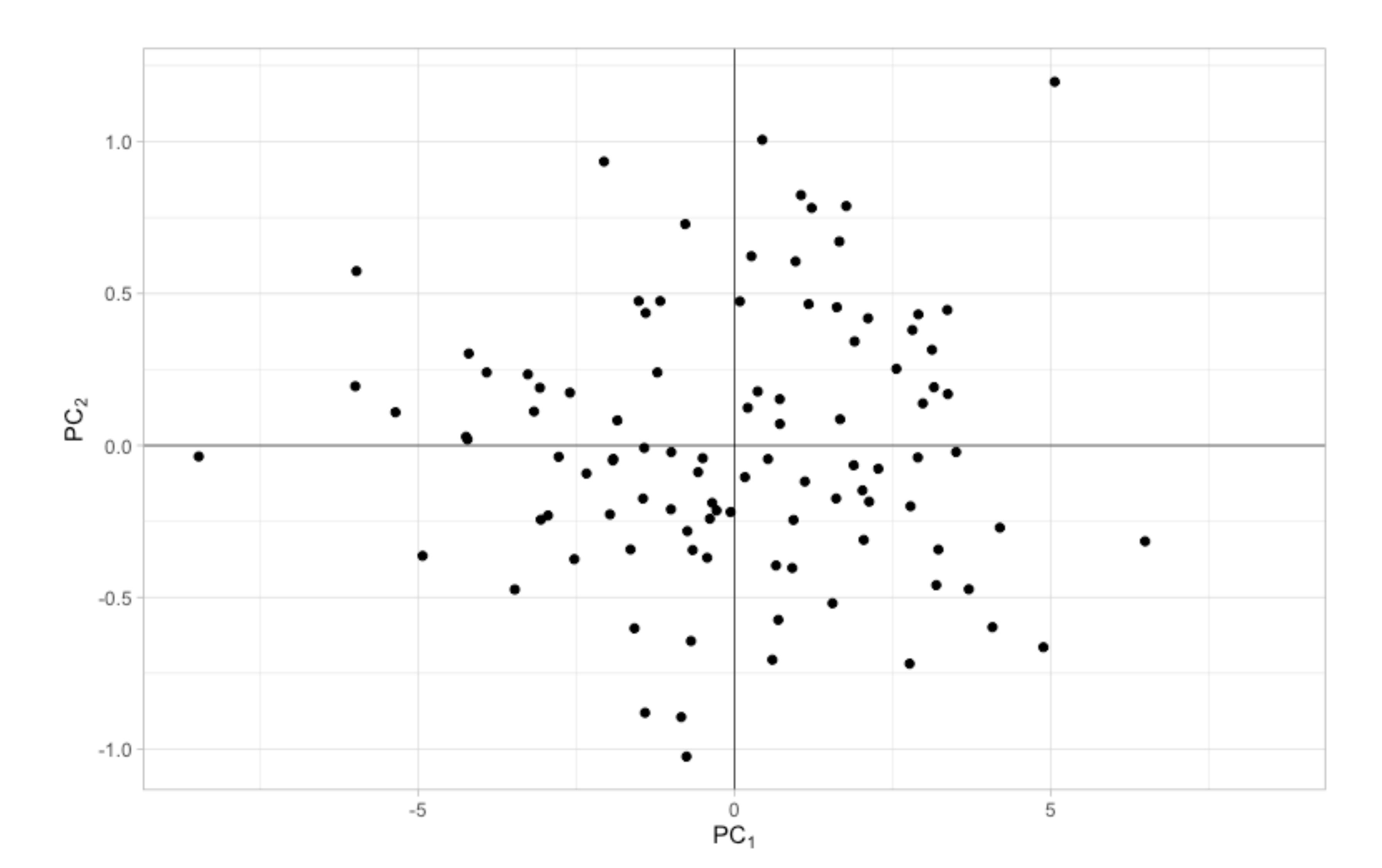

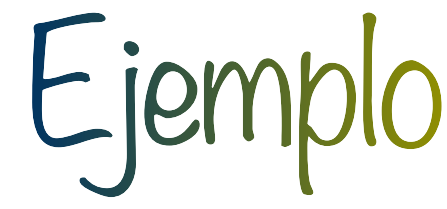

- Sea **x**<sub>*p*×1</sub> un vector aleatorio real valuado, con Σ conocida
- (Formalmente) el primer componente principal se encuentra resolviendo

 $max$  var  $(\alpha_1^T)$  $\alpha_1$  $s.a.$   $\alpha_1^T \alpha_1 = 1$ 

$$
(\alpha_1^T x) = \alpha_1^T \Sigma \alpha_1
$$

- Dando como resultado que : eigenvalor más grande *λ* : eigenvector asociado *α*1

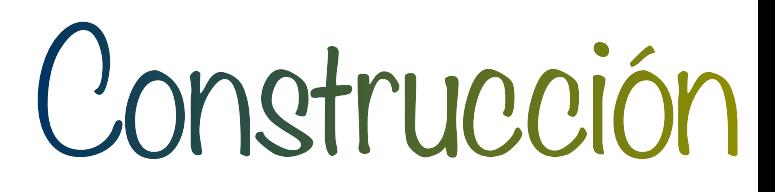

- Para el segundo componente resolvemos:

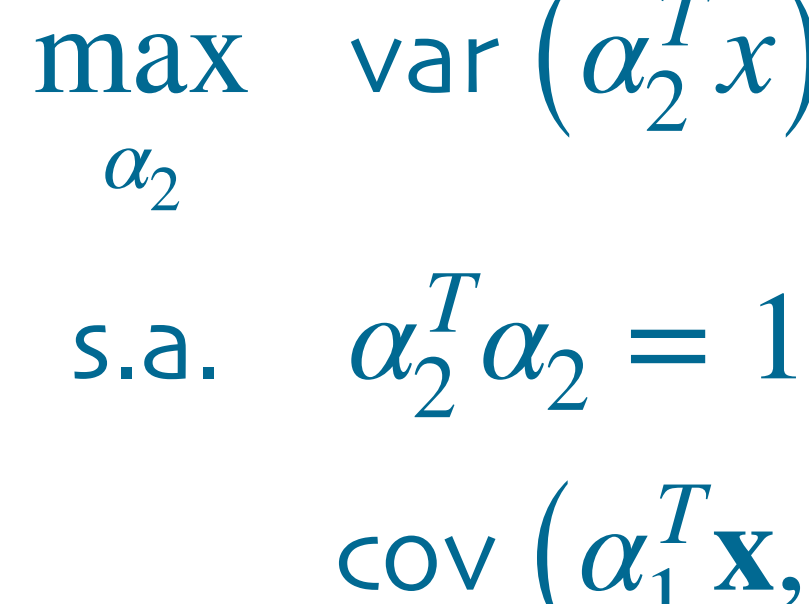

- Dando como resultado que : segundo eigenvalor más grande *λ* : eigenvector asociado *α*2
- Y así sucesivamente…

## Construcción

 $\max_{\alpha}$  var  $(\alpha_2^T x) = \alpha_2^T \Sigma \alpha_2$ 

 $cov(\alpha_1^T \mathbf{x}, \alpha_2^T \mathbf{x}) = 0$ 

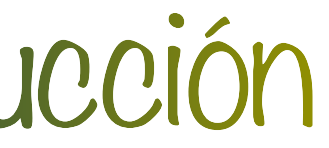

- Los componente principales corresponden a una transformación ortogonal de **x**

- Así, var 
$$
(z_k) = \lambda_k
$$

## Interpretación geométrica

 $z = Ax$ 

Sea la familia de elipsoides  $\mathbf{x}^T\Sigma^{-1}\mathbf{x} = c$ . Entonces los componentes principales definen los

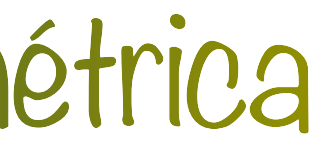

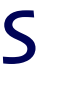

### **Proposición**

ejes principales.

- Donde **A** es la matriz de eigenvectores

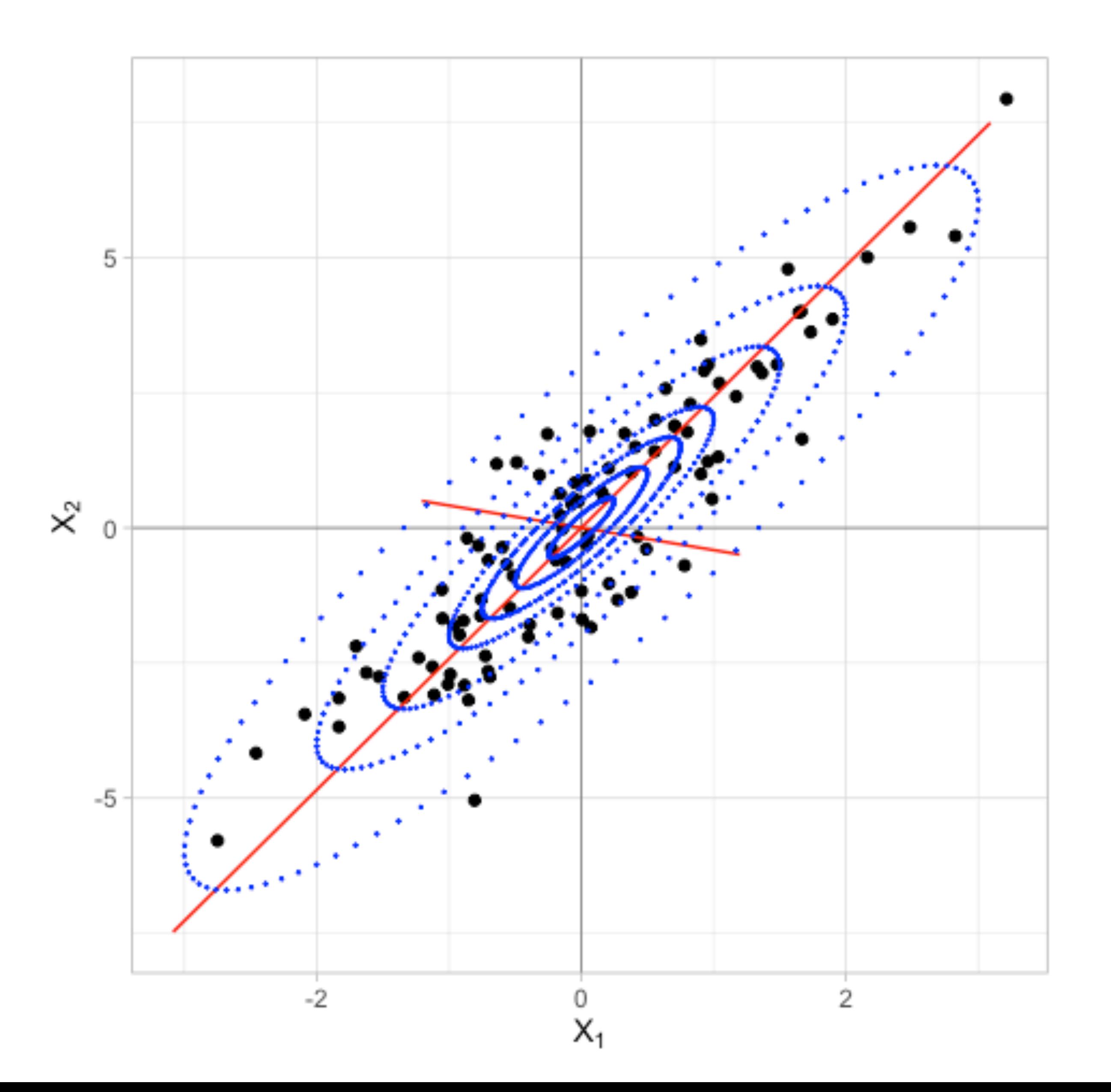

# Interpretación geométrica

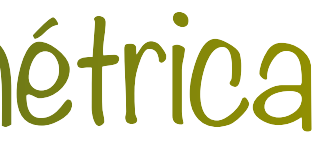

### **Proposición (A1)**

Sea la transformación ortogonal  $y = B'x$ . Donde  $B_{a \times b} \vee \Sigma_v = B' \Sigma B$  entonces,

- 1. tr $(\mathbf{\Sigma}_y)$  y  $\mid \mathbf{\Sigma}_y \mid$  se maximizan cuando  $\mathbf{B} = \mathbf{A}_q$  (las primeras q columnas)
- 2. tr $(\Sigma_y)$  se minimiza cuando  $\mathbf{B} = \mathbf{A}_q^*$  (las últimas q columnas)

#### **Proposición (A2)**

La descomposición espectral de  $\Sigma$  está dad

$$
\text{a por } \Sigma = \sum_{i=1}^{p} \lambda_i \alpha_i \alpha_i^T.
$$

#### **Proposición (A3)**

 $\mathbf{c}$ uando  $\mathbf{B} = \mathbf{A}_q$ .

Si 
$$
\sigma_j^2
$$
 es la varianza residual de predecir  $x_j$  en términos de **y**, entonces  $\sum \sigma_i^2$  se minimiza

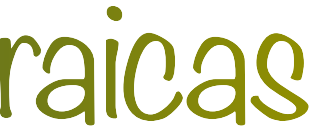

# Propiedades algebraicas

 ${\bf y} = {\bf B}^T {\bf x}$ . Donde  ${\bf B}_{q \times p}$   $\bf y \Sigma_y = {\bf B}^T \Sigma {\bf B}$ 

#### **Observaciones**

- 1. Todas las propiedades anteriores siguen siendo válidas
- 2. Se pueden mezclar variables en diferentes escalas
- 3. Los componentes no están dominados por una posible variable de mayor varianza

# Componentes vía matriz de correlación

- 
- $z = Ax^*$
- donde  $\mathbf{x}^*$  son las variables estandarizadas y  $\mathbf{A}$  es la matriz de eigenvectores de la matriz de

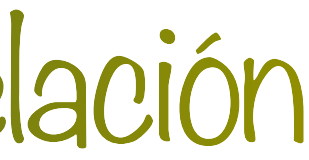

- En la práctica es más común definir a los componentes como

correlación

# $S =$

- 1. El primer componente principal es el eigenvector  $\boldsymbol{a}_1$  asociado al eigenvalor más grande
- 2. Se tienen  $n$  nuevas variables *n* nuevas variables  $z_{i1} = \mathbf{a}_1^T \mathbf{x}_i$
- 3. Y sucesivamente para los otros componentes

#### **Observaciones**

- 1. Las vectores  $\mathbf{z}_i$  se les conoce como scores
- 2. Los eigenvectores  $a_i$  se les conoce como loadings

# Componentes principales muestrales

- Sea  $\mathbf{x}_1, \mathbf{x}_2, \ldots, \mathbf{x}_n$  una muestra aleatoria (centrados) con matriz de varianzas y covarianzas 1 *n* − 1  $\mathbf{X}^T\mathbf{X}$ 

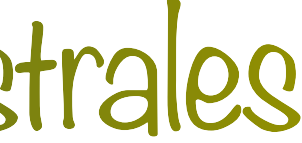

-En muchas ocasiones es preferible usar la descomposición en valores singulares (SVD) para encontrar los componentes principales

$$
\mathbf{S} = \frac{1}{n-1} \mathbf{W}^T \mathbf{W}
$$

- 1. Numéricamente más estable.
- 2. Permite considerar el caso *p* > *n*
- 3. Puede ser más rápido

Componentes principales muestrales

## $W = UDV^T$  **S** =  $VAV^T$

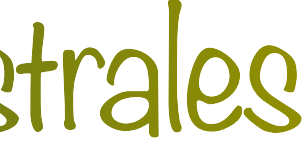

#### **Proposición**

Sea  $\mathbf{Z} = \mathbf{H}\mathbf{X}\mathbf{V}$  la matriz de cargas, i.e.,  $\mathbf{z}_i = \mathbf{V}^T(\mathbf{x}_i - \bar{\mathbf{x}})$  entonces se cumple

- 1. La media muestral es el vector de ceros
- 2. La matriz de varianza y covarianza es  $\Lambda$
- **3.**  $\mathbf{v_1}^T \mathbf{S} \mathbf{v_1} > \mathbf{v_2}^T \mathbf{S} \mathbf{v_2} > \dots > \mathbf{v_p}^T \mathbf{S} \mathbf{v_p}$  y si  $\text{ran}(S) = q < p$  se tiene que  $\mathbf{v_s}^T \mathbf{S} \mathbf{v_s} = 0$  para

4. 
$$
\sum_{i=1}^{P} v_i^T S v_i = \sum_{i=1}^{P} \lambda_i = \text{tr}(S)
$$

$$
\sum_{i=1}^{p} \mathbf{v_i}^T \mathbf{S} \mathbf{v_i} = \prod_{i=1}^{p} \lambda_i = |S|
$$

$$
s = q + 1, \ldots, p
$$

Componentes principales muestrales

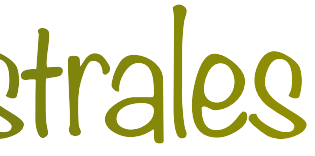

#### - 88 calificaciones de 5 exámenes a libro abierto o cerrado

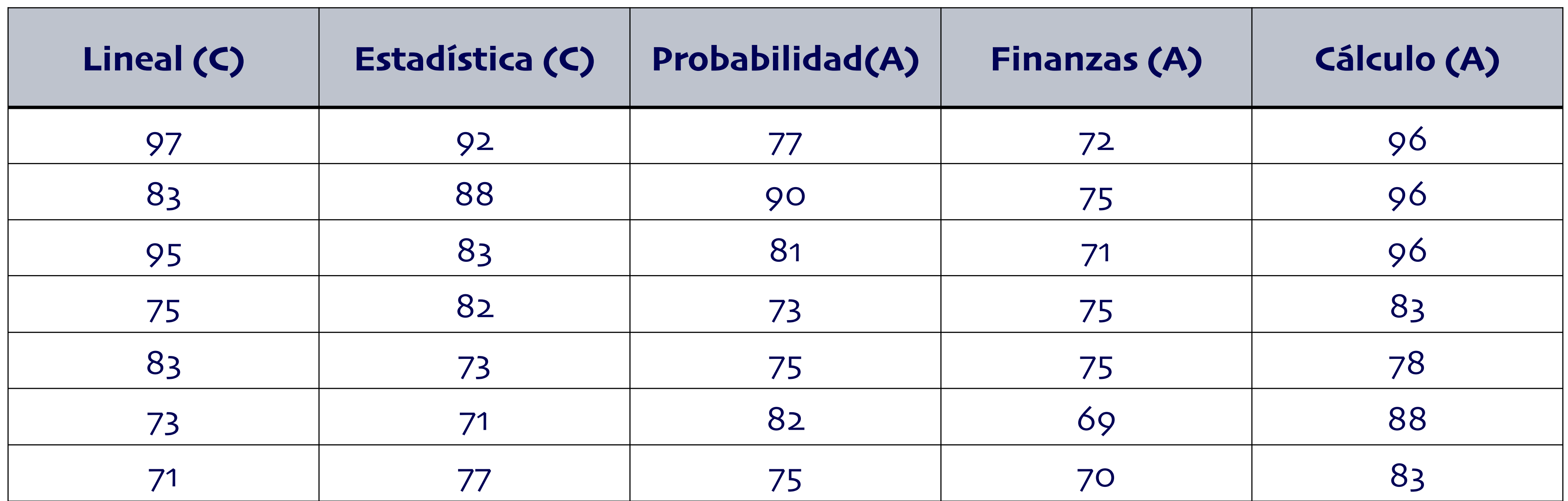

 $-$  En R usamos prcomp() con  $\Sigma = S$ 

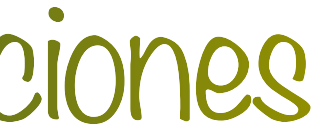

- Los eigenvalores resultantes son

- Los vectores de cargas:

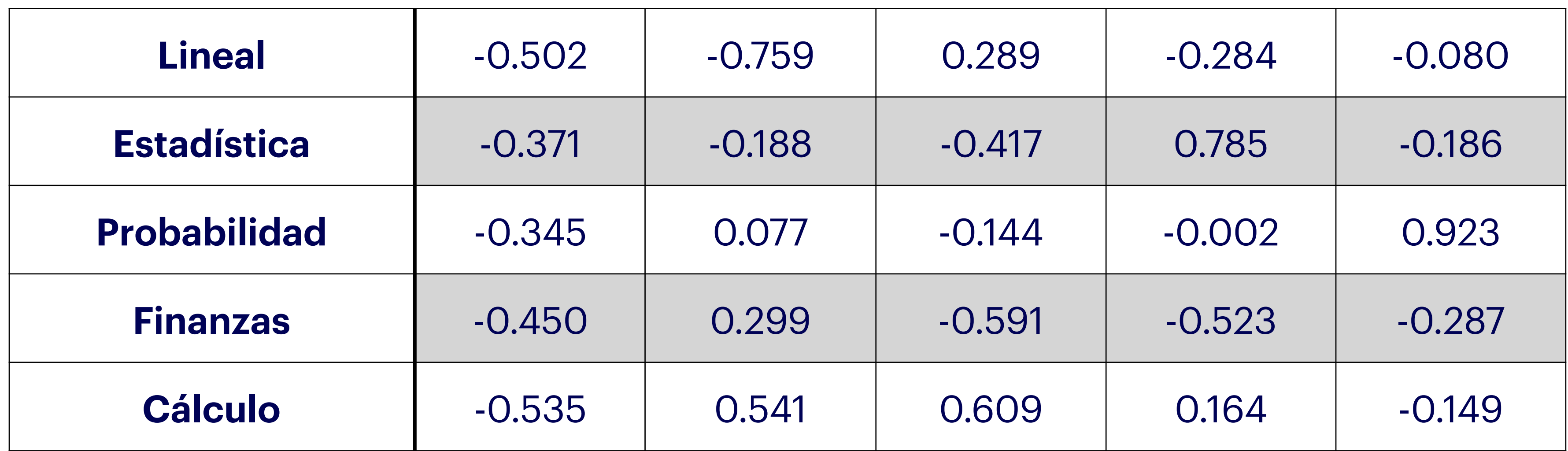

# Ejemplo 2: Calificaciones

### $\lambda_1 = 689.6583 > \lambda_2 = 200.9016 > \lambda_3 = 103.5280 > \lambda_4 = 83.3404 > \lambda_5 = 32.2476$

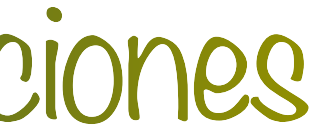

- El primer componente es un "promedio"
	- $-0.502 \cdot$  Lineal  $-0.371 \cdot$  Estadística  $-0.345 \cdot$  Probabilidad  $-0.450 \cdot$  Finanzas  $-0.535 \cdot$  Cálculo

- El segundo componente es una comparación entre libro abierto y cerrado  $-0.759 \cdot$  Lineal  $-0.188 \cdot$  Estadística  $+0.077 \cdot$  Probabilidad  $+0.299 \cdot$  Finanzas  $+0.541 \cdot$  Cálculo

- El tercer componente es una comparación entre matemáticas "puras y aplicadas"  $0.289 \cdot$  Lineal –  $0.417 \cdot$  Estadística –  $0.144 \cdot$  Probabilidad –  $0.591 \cdot$  Finanzas +  $0.609 \cdot$  Cálculo

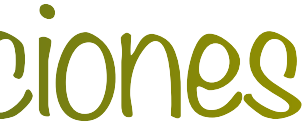

- La interpretación requiere conocimiento del problema
- Algunos componentes pueden interpretarse como un promedio ponderado
- Algunos componentes pueden discriminar entre grupos de variables
- **- ¿Cuántos componentes elegir?**

# Consideraciones

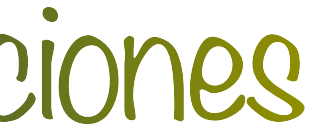

- Seleccionar los componentes que expliquen un cierto porcentaje de la variación (por ejemplo,

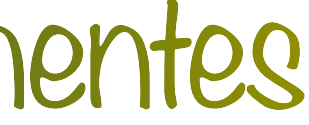

70%, 80%, 90%, etc.)

- Usar la regla de codo

- Otros (e.g. pruebas de hipótesis)

# Número de componentes

- La variación explicada por los componentes 61.91% 18.21% 9.35% 7.63% 2.90%

- 
- 

- Nos quedamos con los primeros dos para tener arriba del 80% de la variación total (80.12%)

- Nos quedamos con los primeros tres para tener casi 90% de la variación total (89.47%)

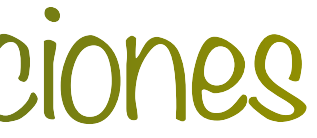

### - Regla de codo: graficar las varianzas (en **R** función screeplot)

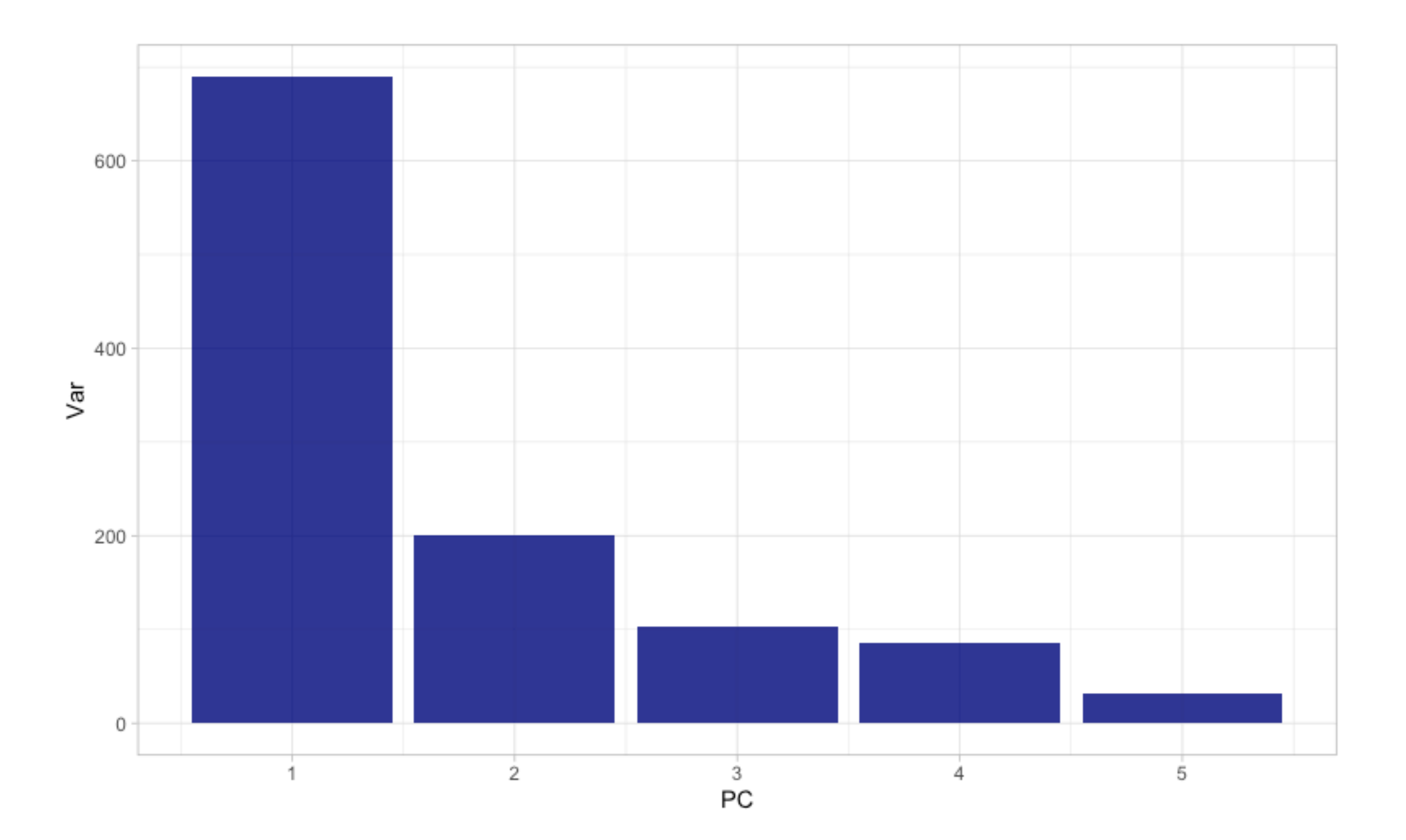

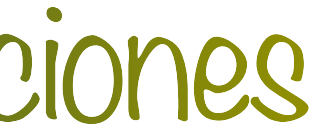

### - Si nos quedamos con dos componentes podemos graficarlos usando biplot()

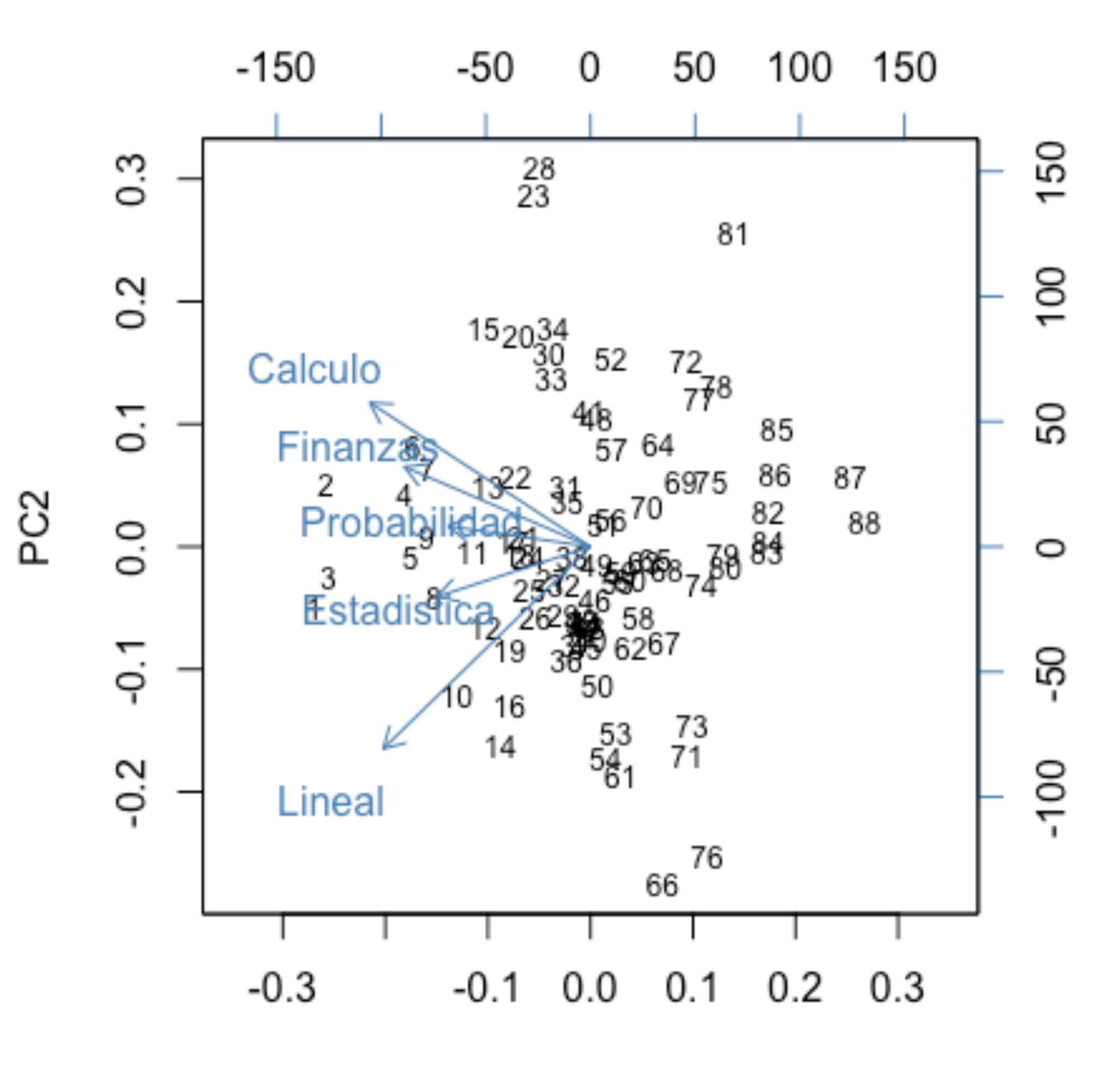

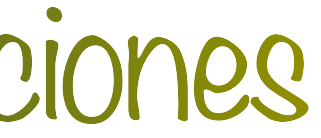

### - La librería factoextra proporciona una alternativa utilizando ggplot

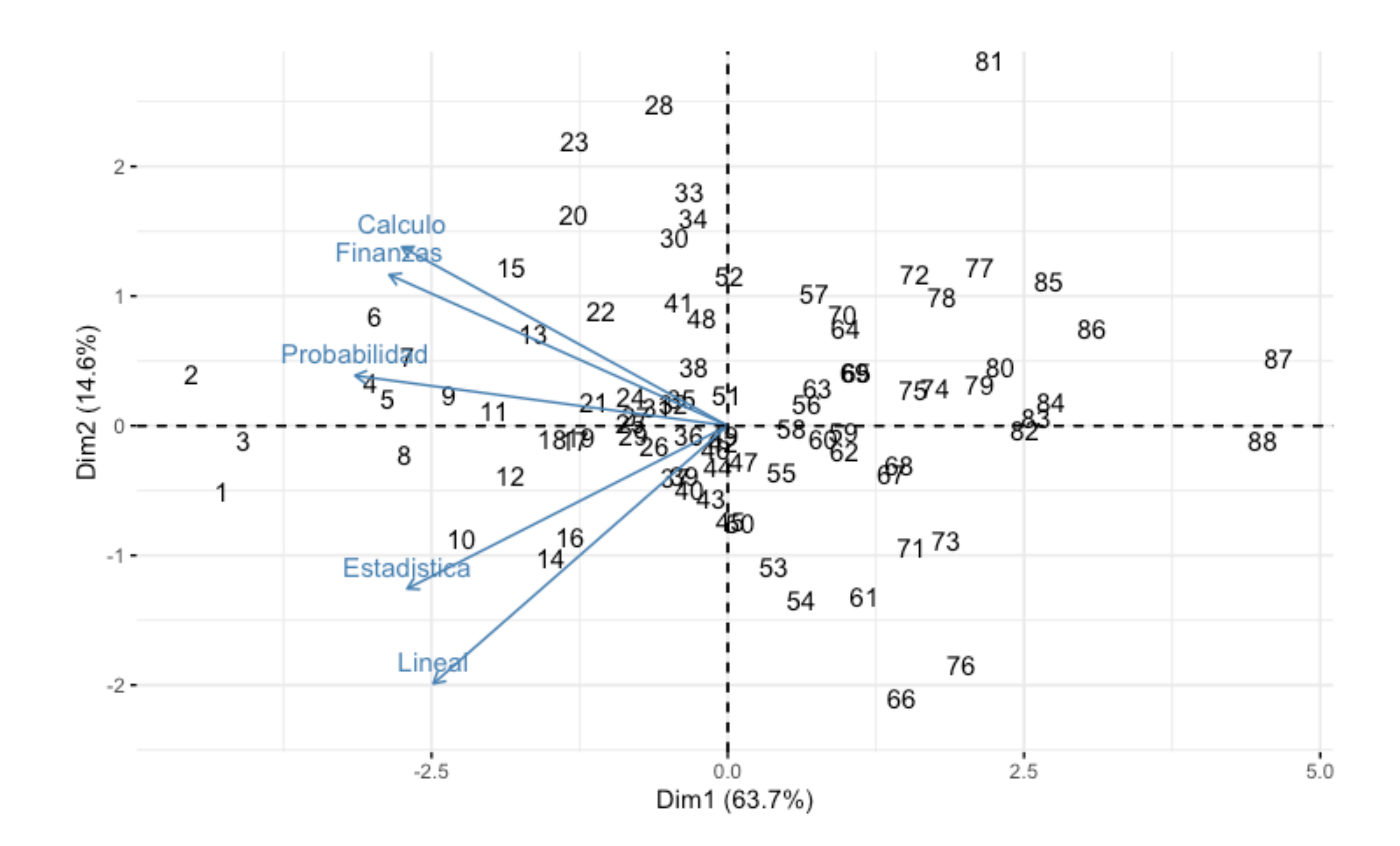

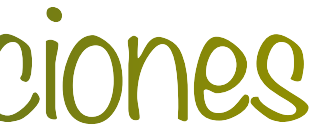

### - Con el PC1, se pueden identificar los mejores y peores promedios

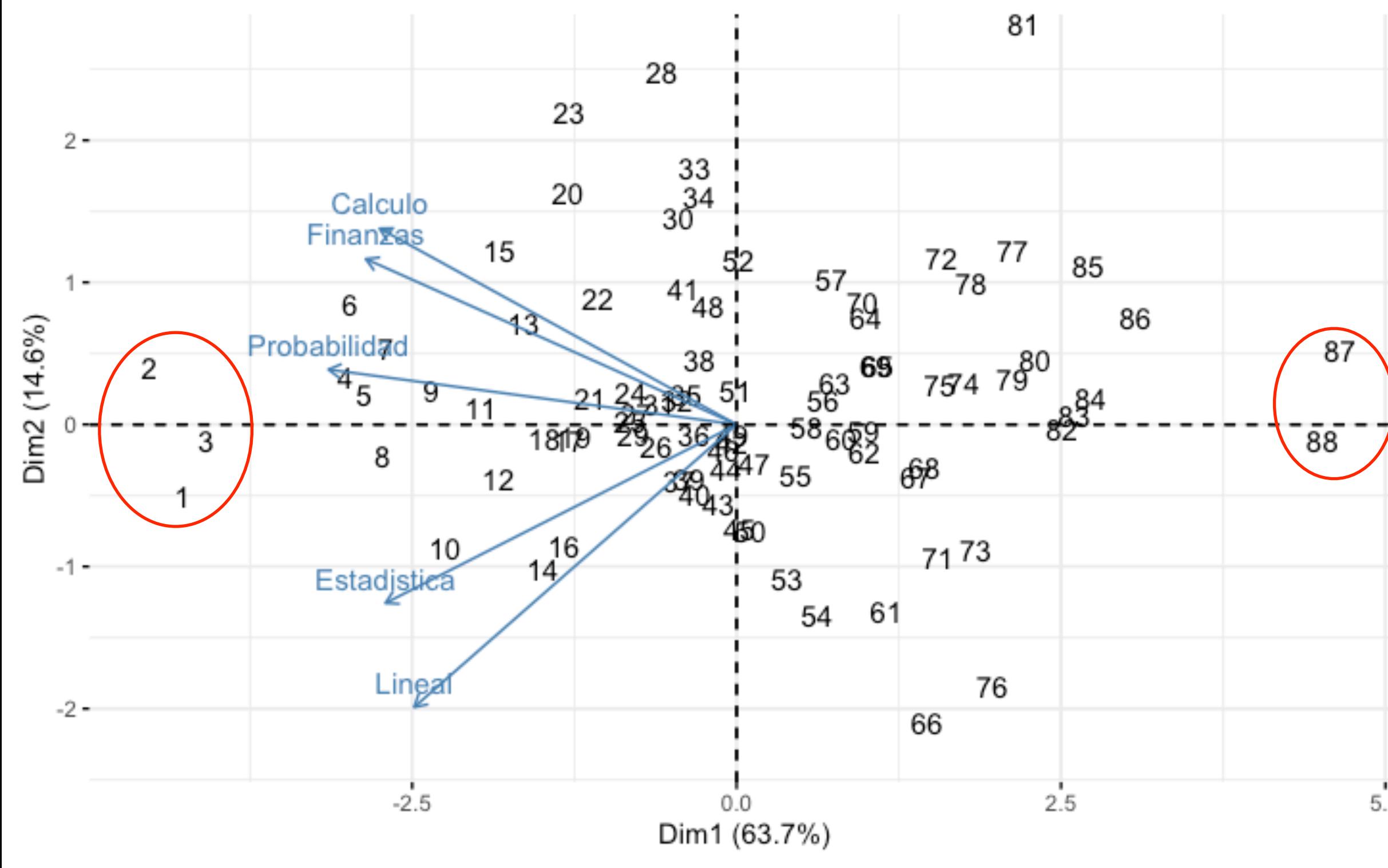

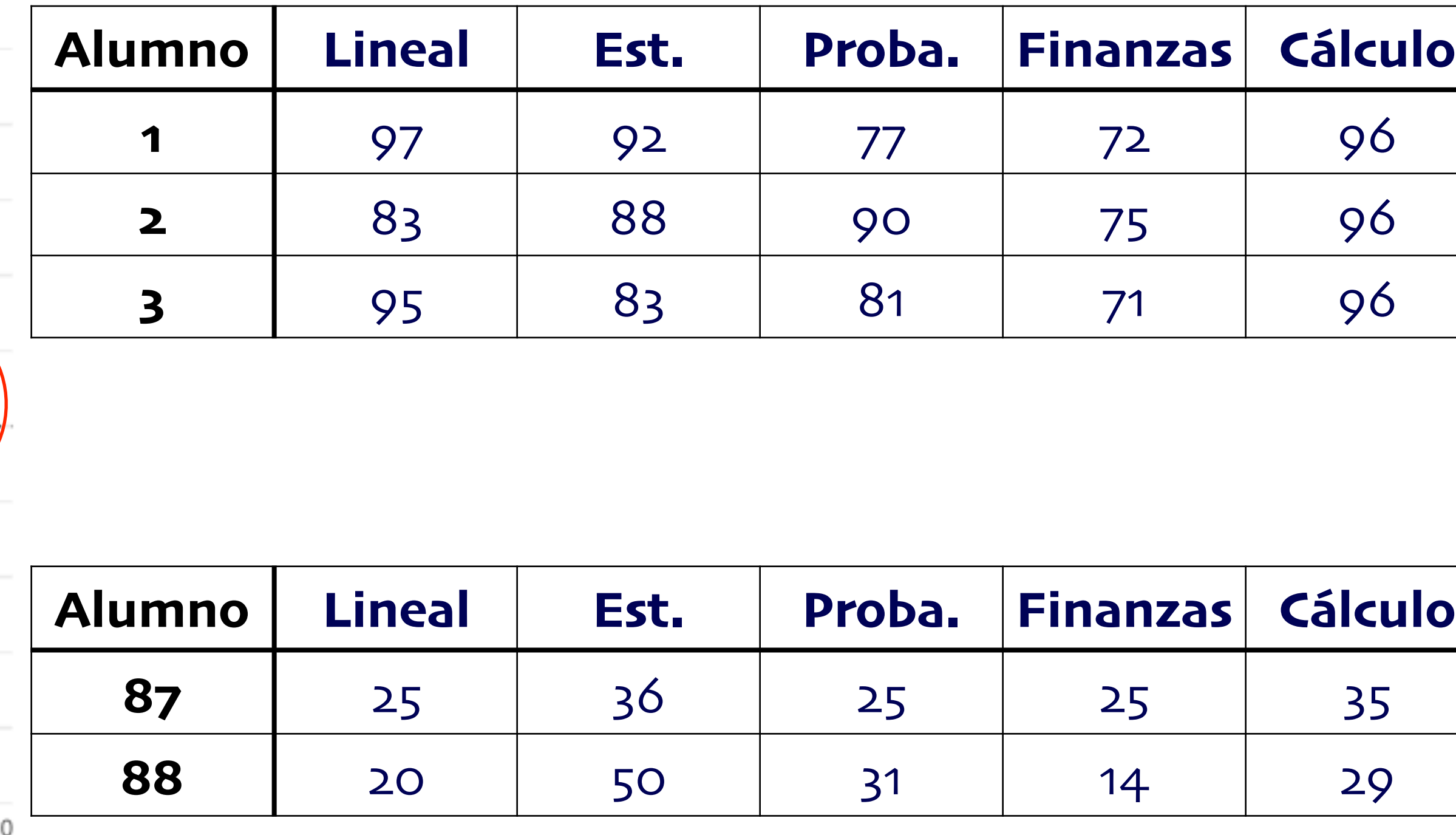

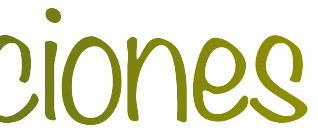

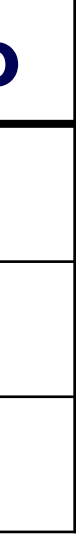

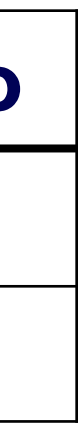

# cerrado

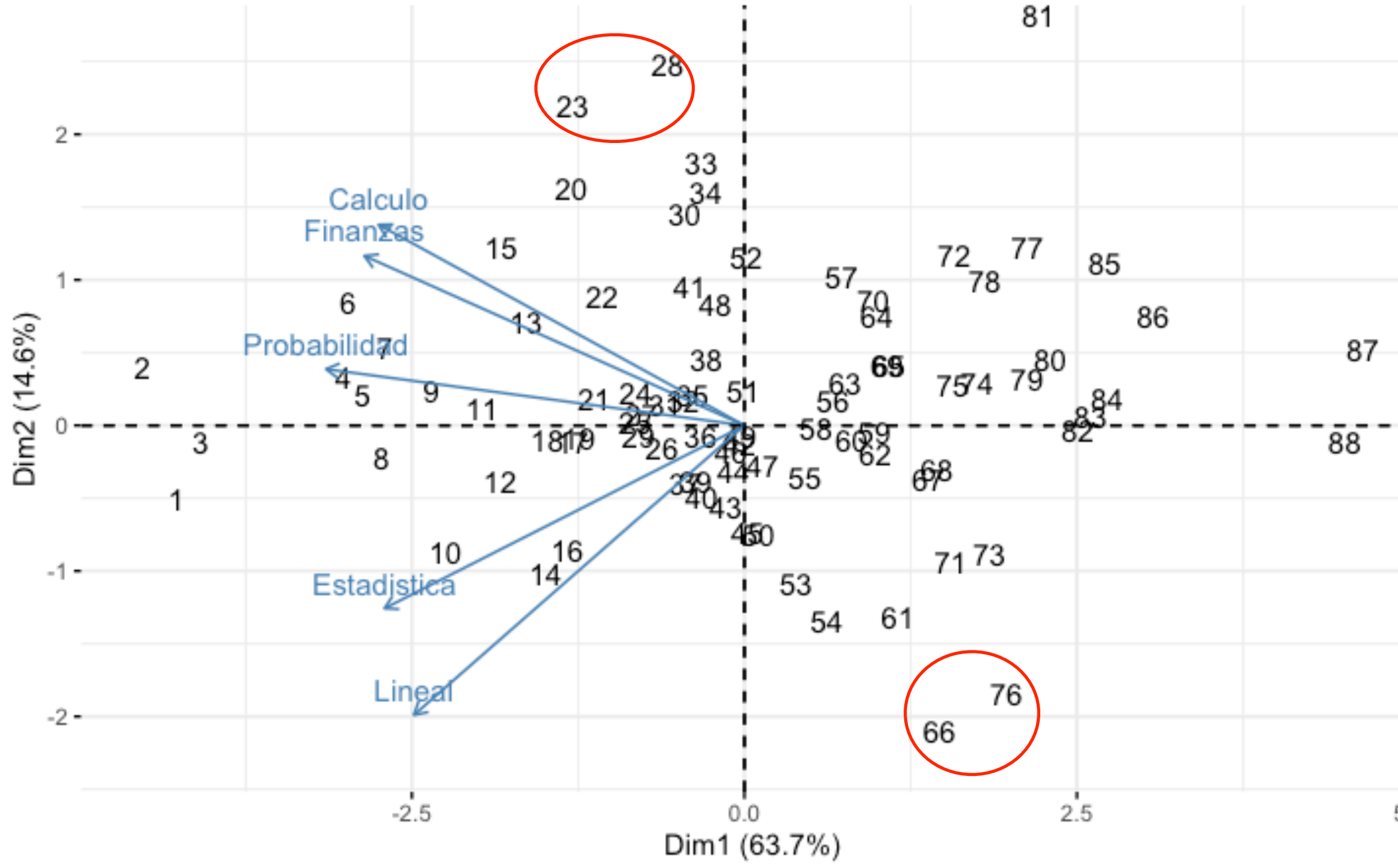

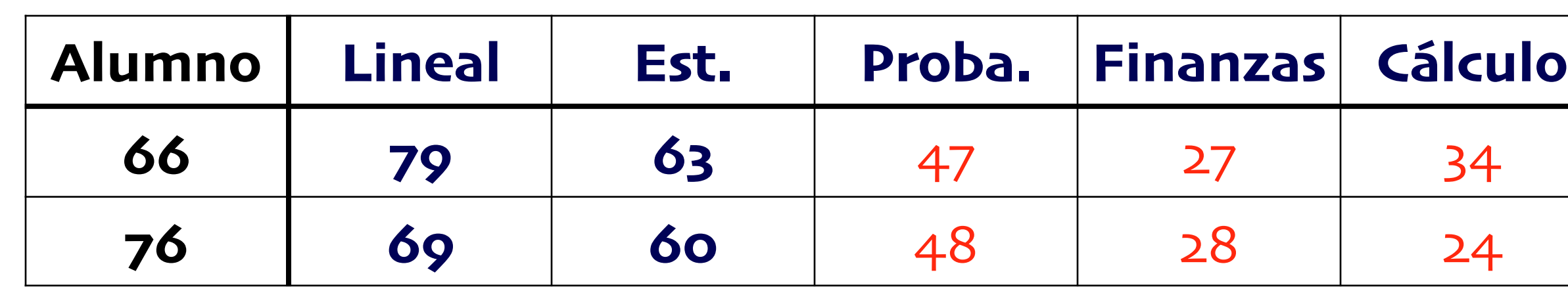

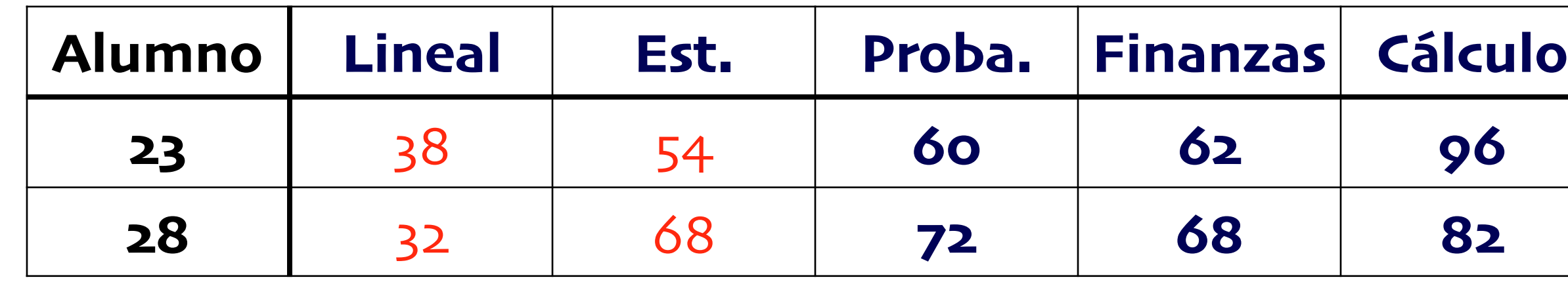

 $5.0$ 

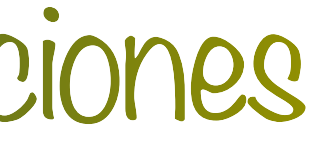

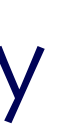

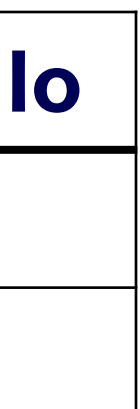

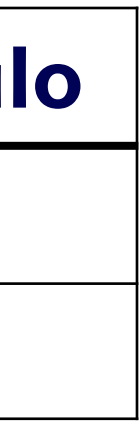

# Ejemplo 2: Calificaciones

- Con el PC2, se pueden identificar las mejores y peores calificaciones en examen abierto y

- Los eigenvalores resultantes con la matriz de correlación:  $\lambda_1 = 1.7849 > \lambda_2 = 0.8536 > \lambda_3 = 0.6688 > \lambda_4 = 0.62582 > \lambda_5 = 0.4961$ 

- Los vectores de cargas:

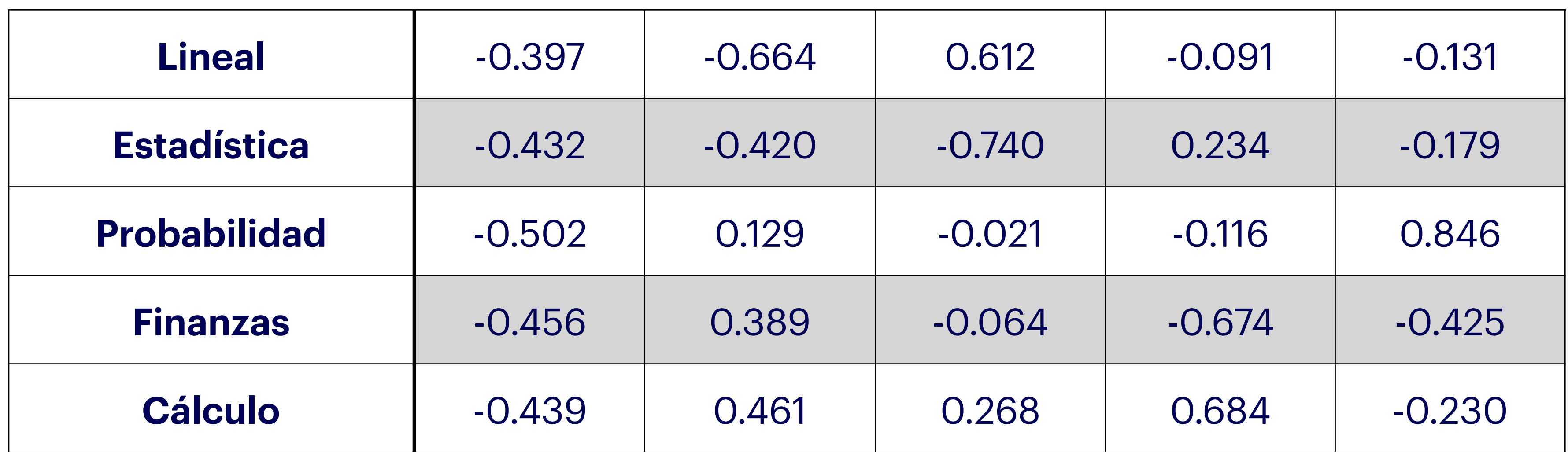

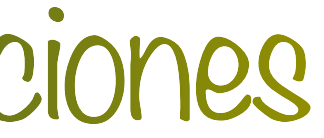

- Seleccionar los componentes que expliquen un cierto porcentaje de la variación (por ejemplo,

**Regla de Kaiser.** Retener los componentes con varianza mayor a cierto valor (e.g. >.7)

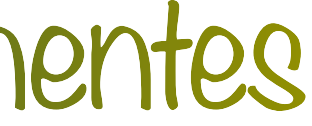

to%, 80%, 90%, etc.)

- Usar la regla de codo

- Otros (e.g. pruebas de hipótesis)

# Número de componentes

- 300 observaciones de 7 valores nutricionales en 10 marcas de pizza diferentes
	- 1. **Mois:** Cantidad de agua por cada 100g
	- 2. **Prot**: Cantidad de proteína por cada 100g
	- 3. **Fat**: Cantidad de grasa por cada 100g
	- 4. **Ash**: Cantidad de ceniza por cada 100g
	- 5. **Sodium**: Cantidad de sodio por cada 100g
	- 6. **Carb**: Cantidad de carbohidratos por cada 100g
	- 7. **Cal**: Cantidad de calorías por cada 100g

- Obtenemos los componentes principales con matriz de correlación, prcomp(…,scale=T)

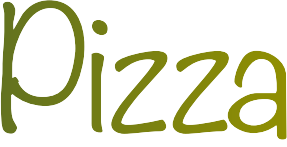

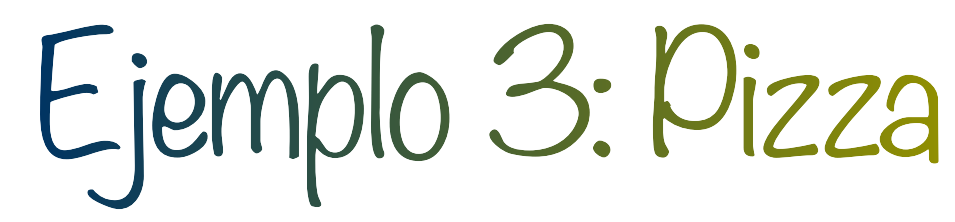

### - ¿Cuántos componentes?

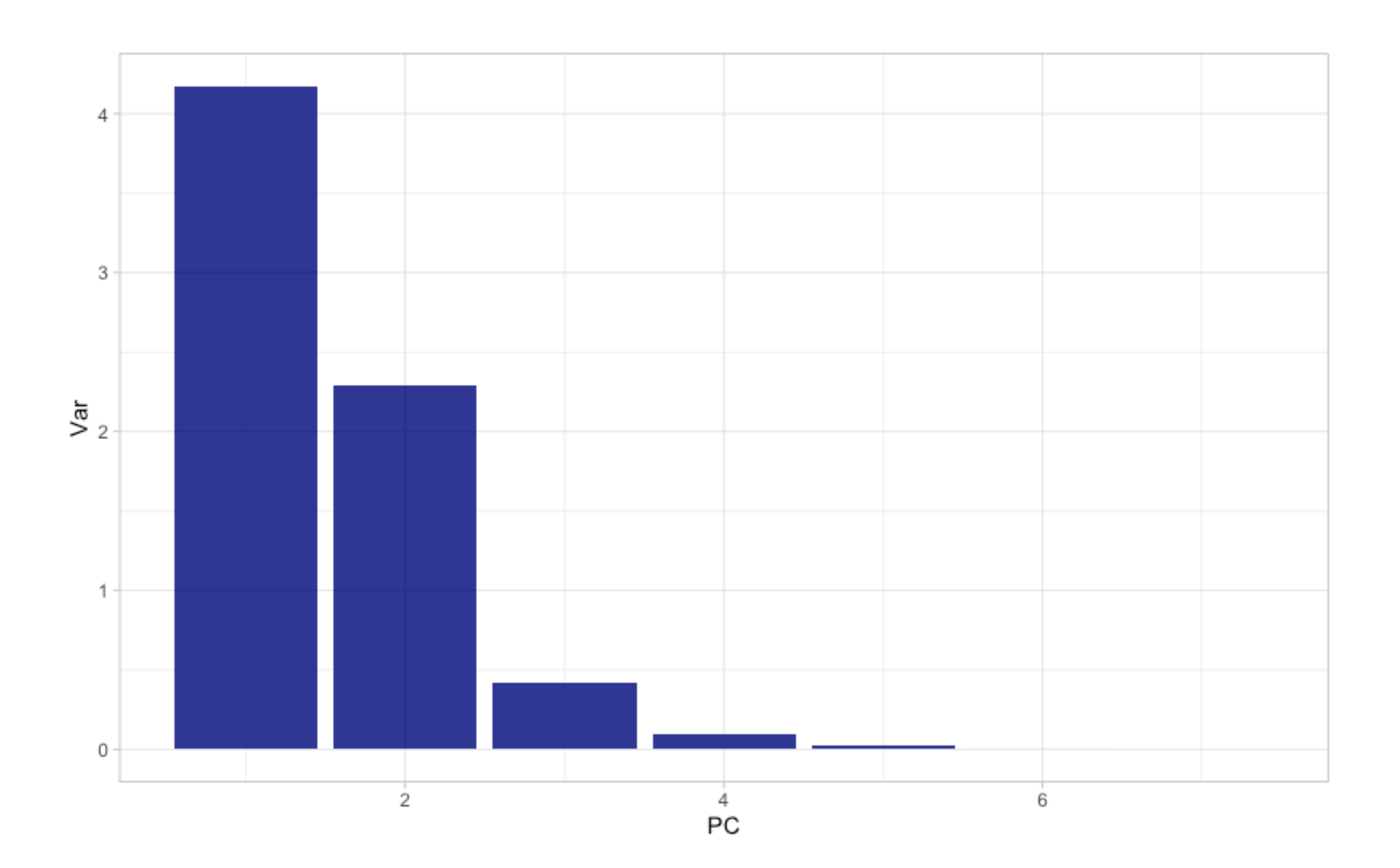

# Ejemplo 3: Pizza

![](_page_29_Picture_3.jpeg)

- El primer componente es

- El segundo componente es

# Ejemplo 3: Pizza

### $0.064 \cdot \text{mois} + 0.378 \cdot \text{prot} + 0.446 \cdot \text{fat} + 0.471 \cdot \text{ash} + 0.435 \cdot \text{sodium} - 0.424 \cdot \text{carb} + 0.244 \cdot \text{cal}$

### $-0.628 \cdot \text{mois} - 0.269 \cdot \text{prot} + 0.234 \cdot \text{fat} - 0.110 \cdot \text{ash} + 0.201 \cdot \text{sodium} + 0.320 \cdot \text{carb} + 0.567 \cdot \text{cal}$

![](_page_30_Picture_5.jpeg)

![](_page_30_Picture_10.jpeg)

![](_page_31_Figure_0.jpeg)

# Ejemplo 3: Pizza

Dim1 (59.6%)

![](_page_31_Picture_3.jpeg)

- Detección de outliers y observaciones influyentes (analizando los primeros y los últimos

- PCA + otras modelos/técnicas multivariadas (e.g. SVM, análisis de discriminantes, regresión,

- Rotación de componente principales (para una mejor interpretación como en análisis de

- Selección de variables (problema NP-difícil)
- etc.)
- componentes)
- factores)
- Otro tipo de datos (e.g. series de tiempo, datos no independientes, discretos, etc.)

![](_page_32_Picture_5.jpeg)